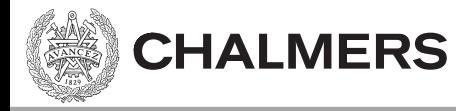

# Introduktion C-programmering

Viktor Kämpe

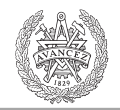

### C – Historik

- Utvecklades först 1969 1973 av Dennis Ritchcie vid AT&T Bell Labs.
- Högnivå språk med kontakt mot maskinvara.
- Ett utav de mest använda språken.

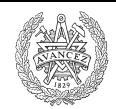

#### C – Standarder

- 1978, K&R C (Kernighan & Ritchie)
- 1989, C89/C90 (ANSI-C)
- 1999, C99 (Rev. ANSI-standard)
- 2011, C11 (Rev. ANSI-standard)

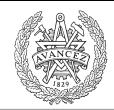

**CHALMERS** 

## Hello world! – program

```
#include <stdio.h>
int main()
{
  printf("Hello World!\n");
  return 0;
}
```
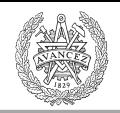

# Integrerad utvecklings miljö (IDE)

Kör

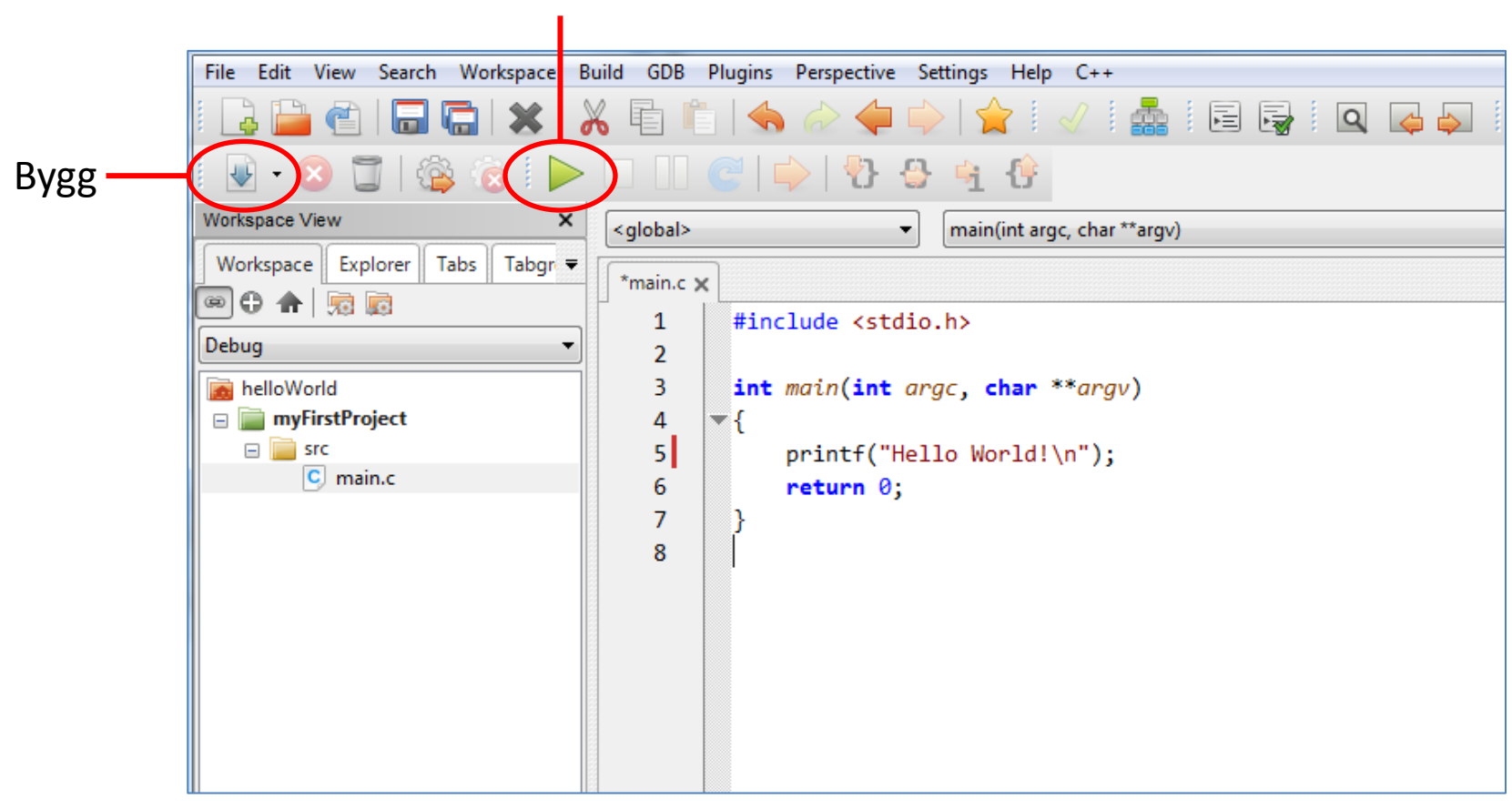

T ex CodeLite som är gratis och open-source. (<http://codelite.org/> )

## Från terminalen

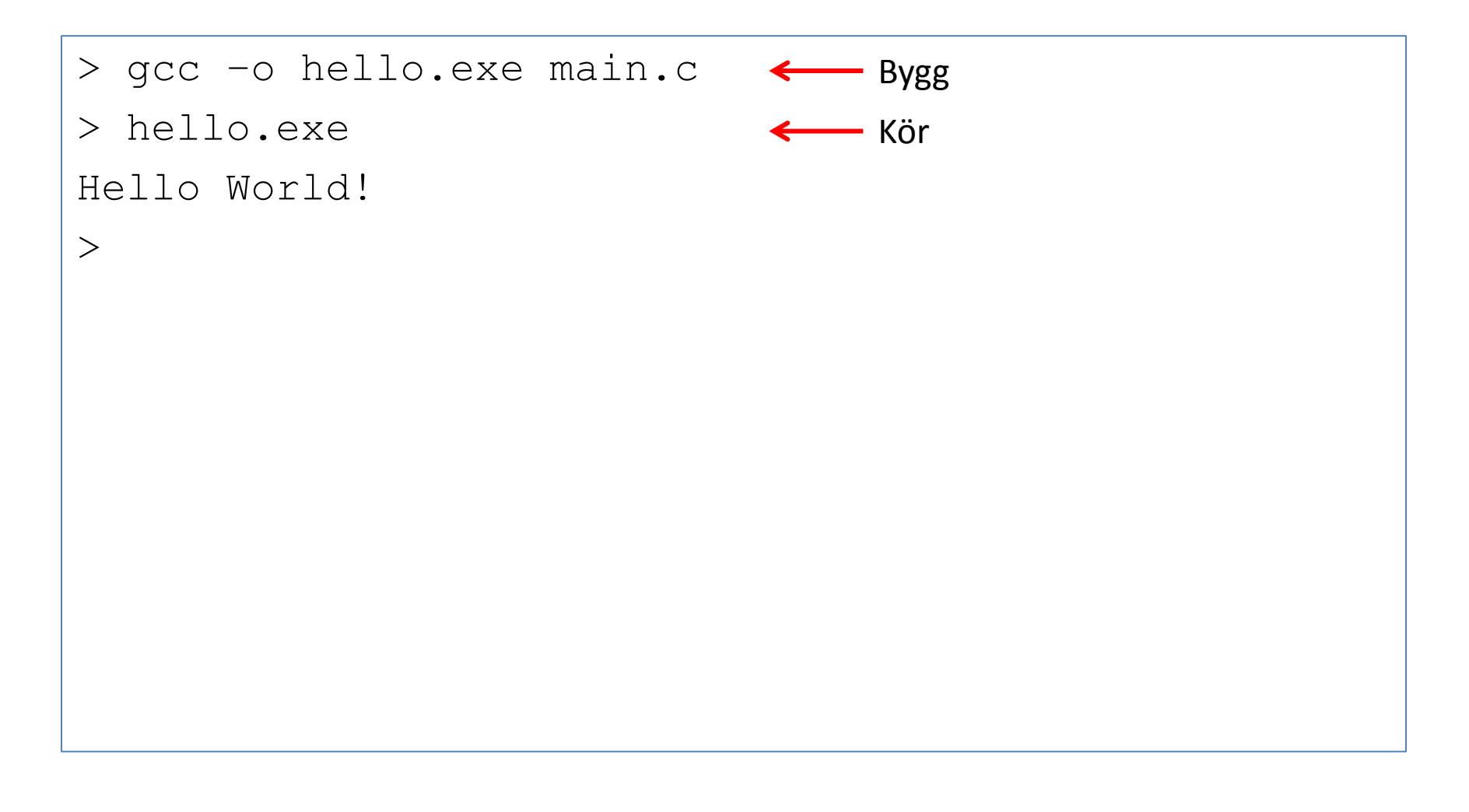

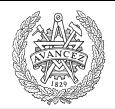

## Variabler

**CHALMERS** 

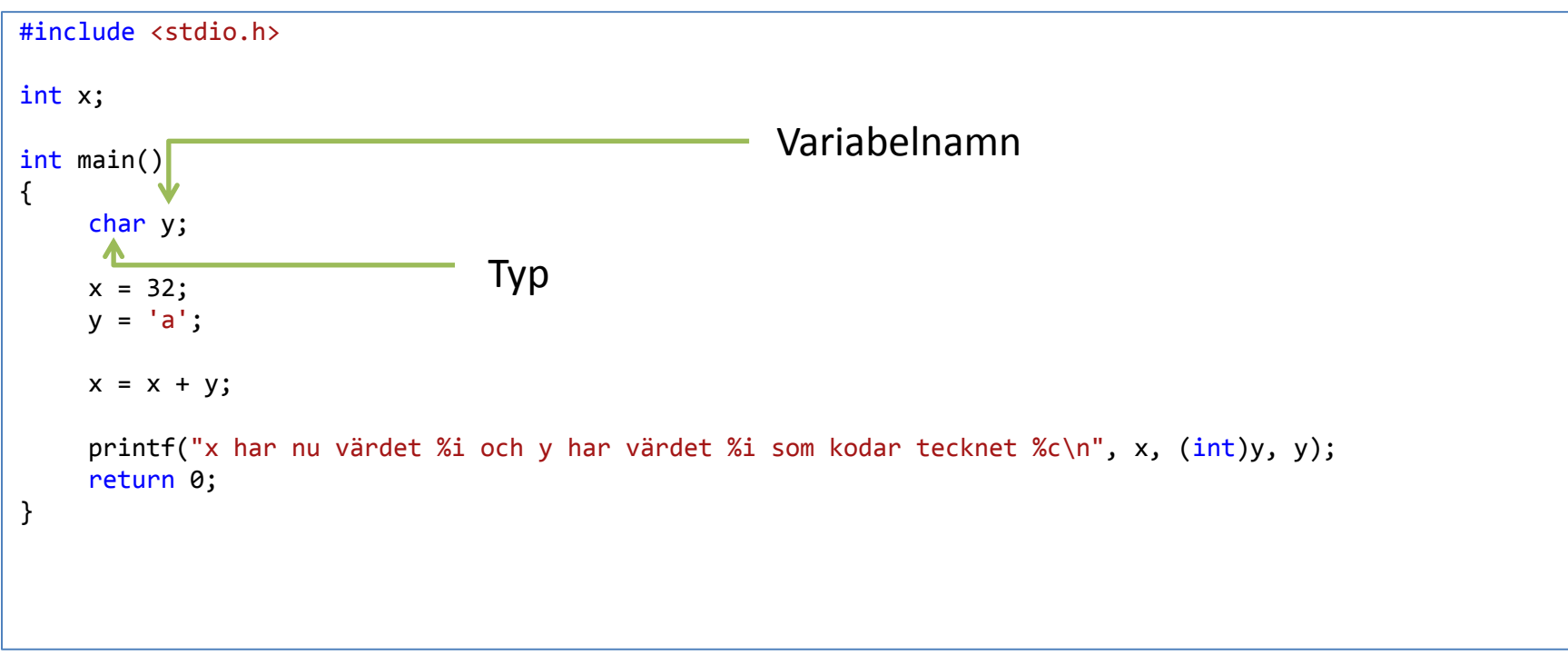

Utskrift:

x har nu võrdet 129 och y har võrdet 97 som kodar tecknet a

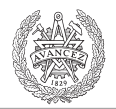

# Deklarationer och tilldelningar

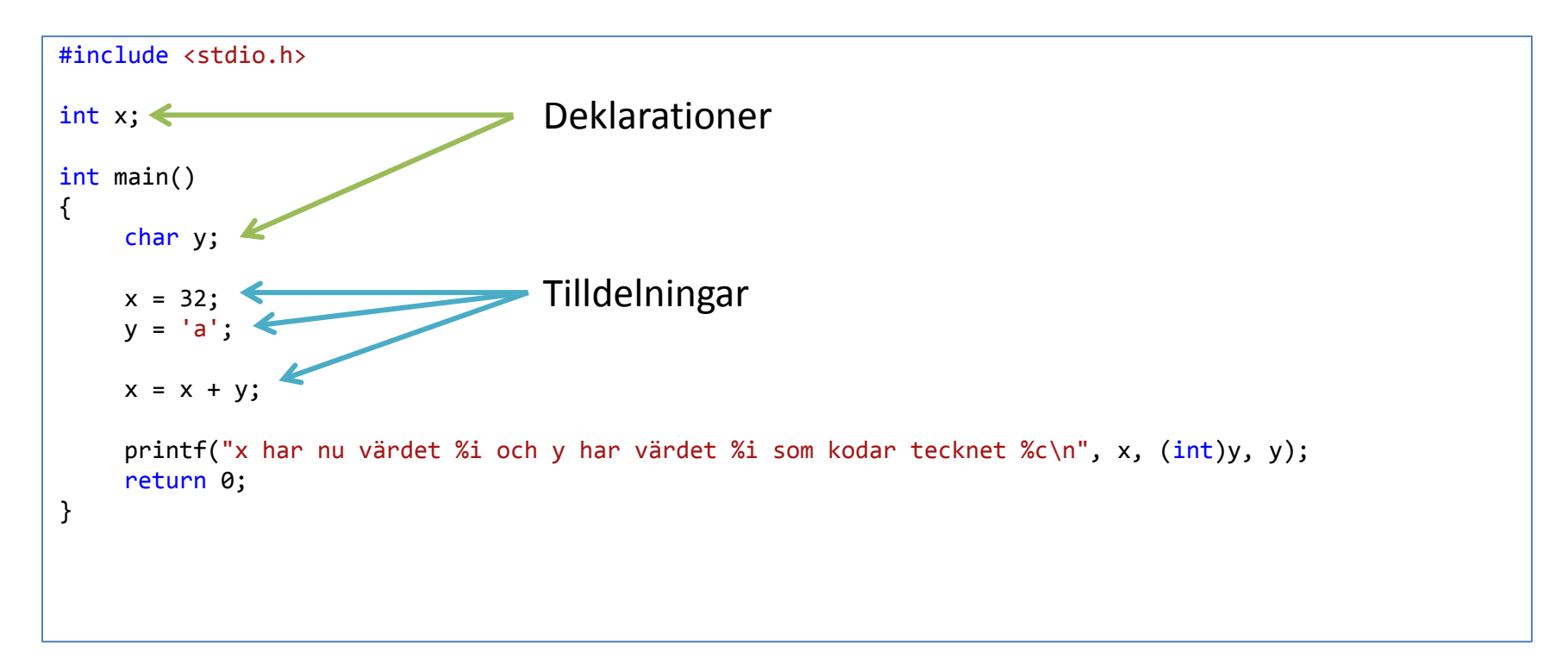

#### En deklarerad variabel som ännu inte tilldelats ett värde är *oinitialiserad*

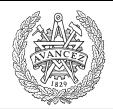

**CHALMERS** 

# Typkonverteringar

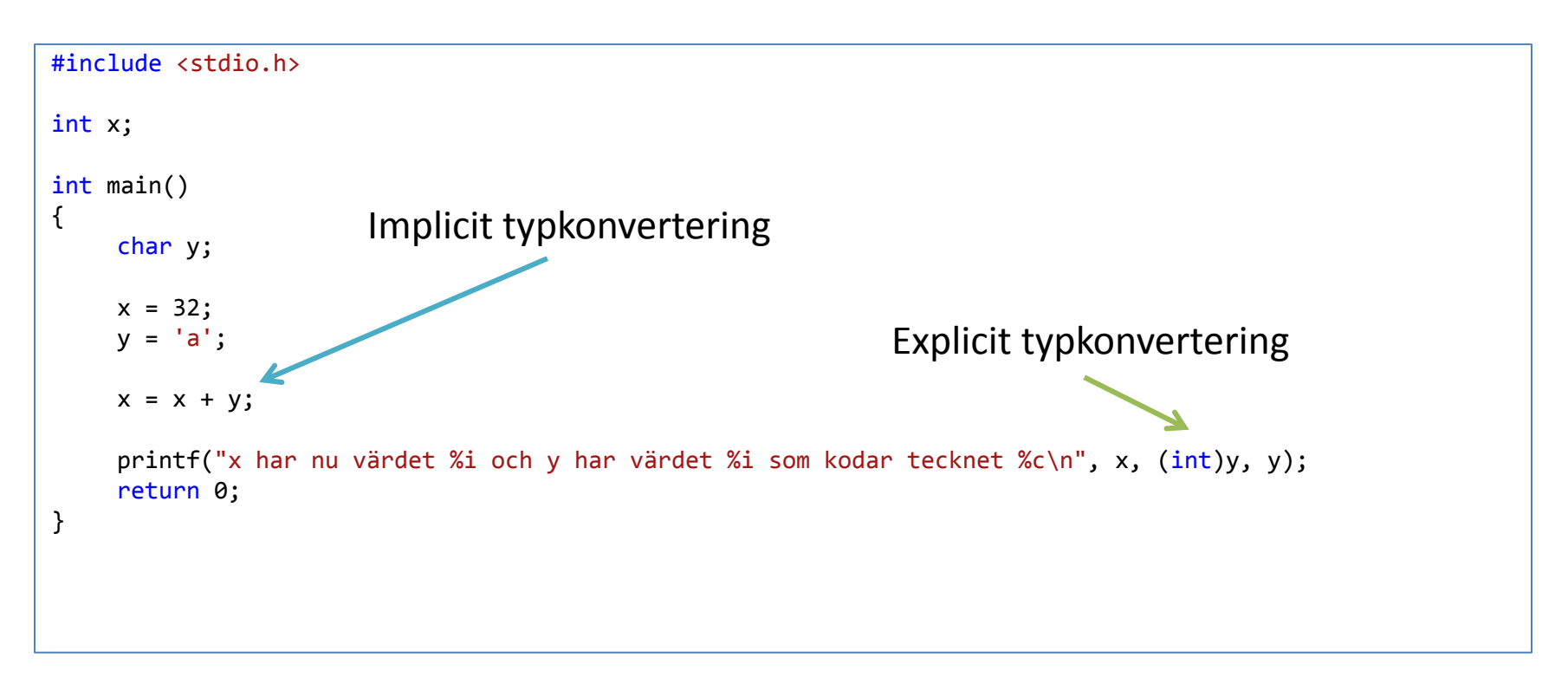

Typkonvertering kallas också *cast*, och man säger att man *castar*.

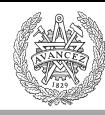

# **ASCII TABLE**

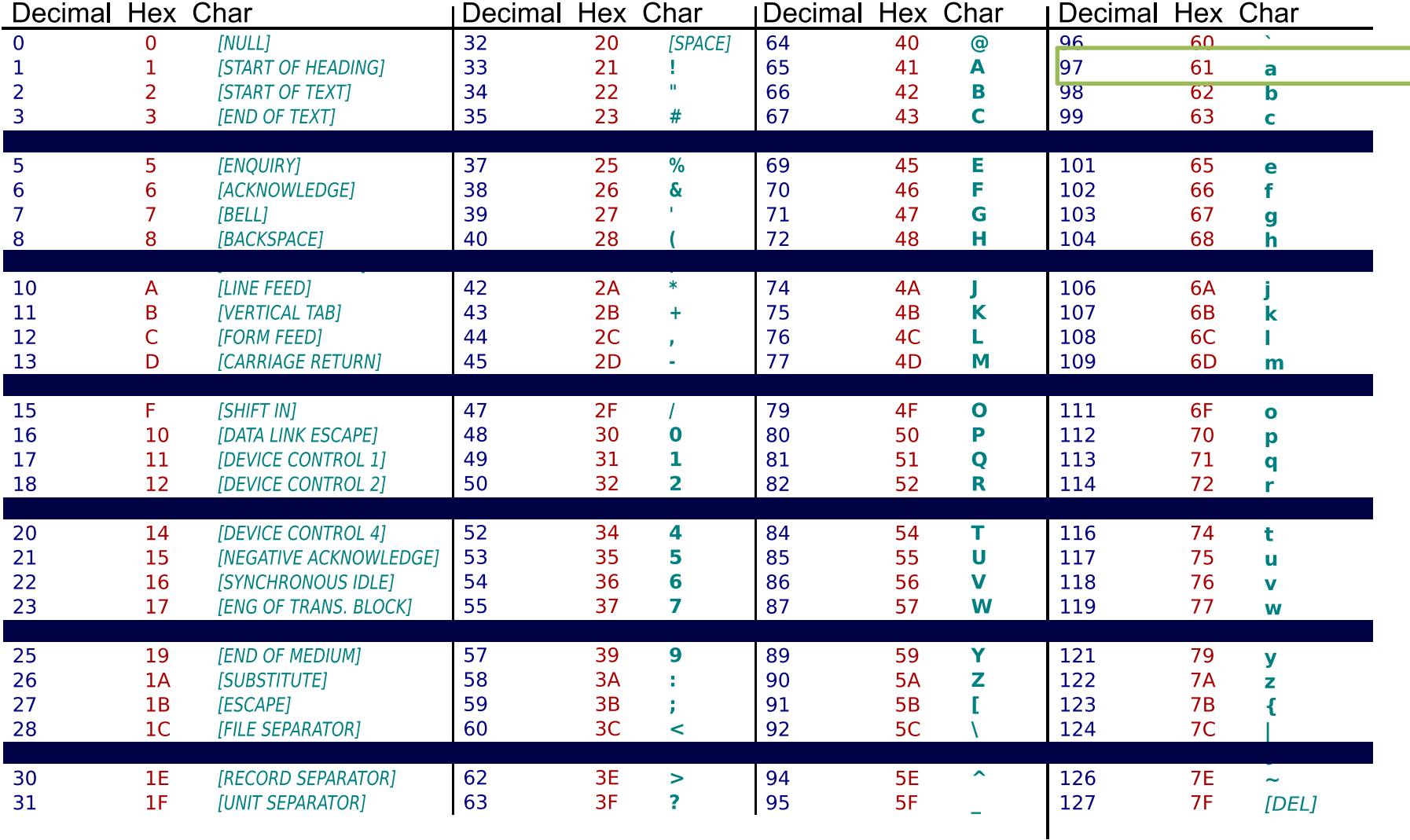

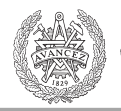

## C89 – deklarationer först

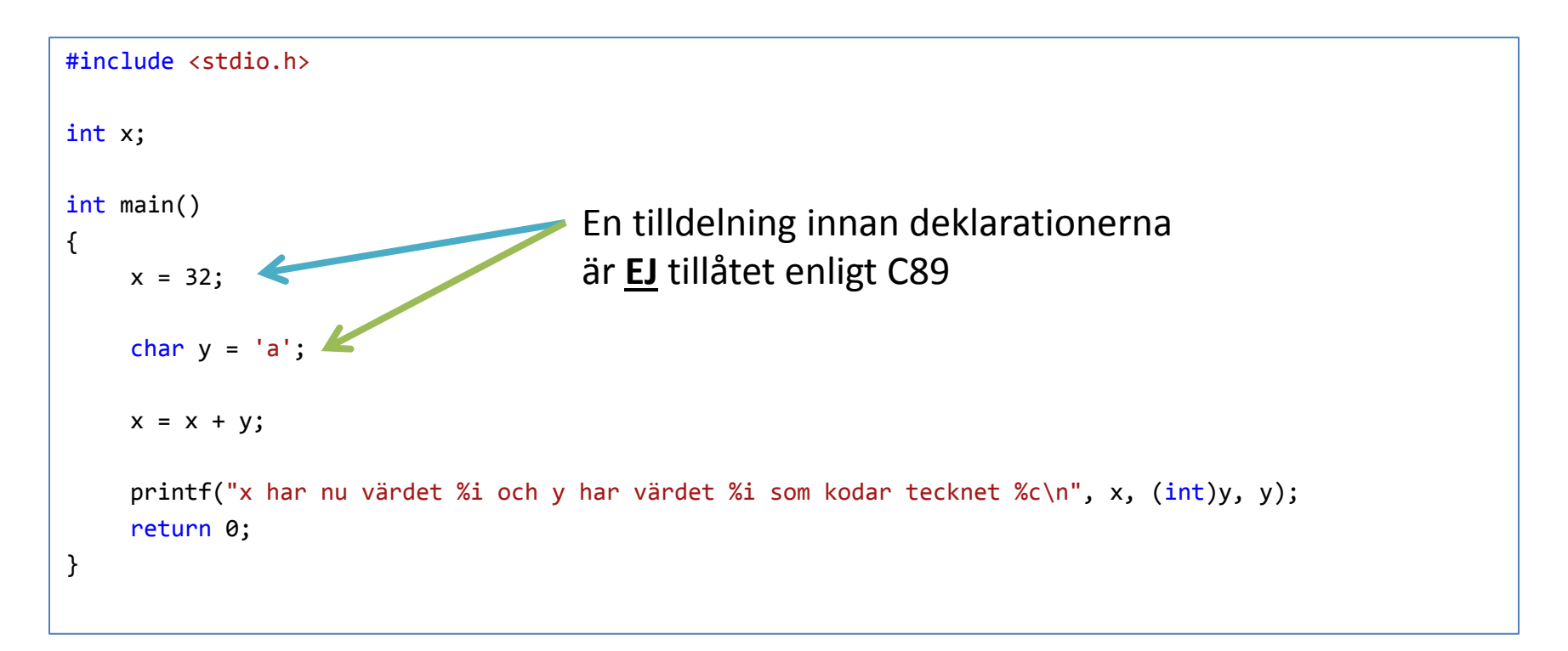

Fungerar ibland ändå (t ex i CodeLite), men inte i XCC12 som vi ska använda senare.

### Funktioner

```
#include <stdlib.h>
int foo(int x, char y)
{
    int sum = 0;
    while(y-- > 0) {
        sum += x * y;}
    return sum;
Returvärde av returtyp 
}
                                 argument
```
#### Argumenten är ''pass-by value''.

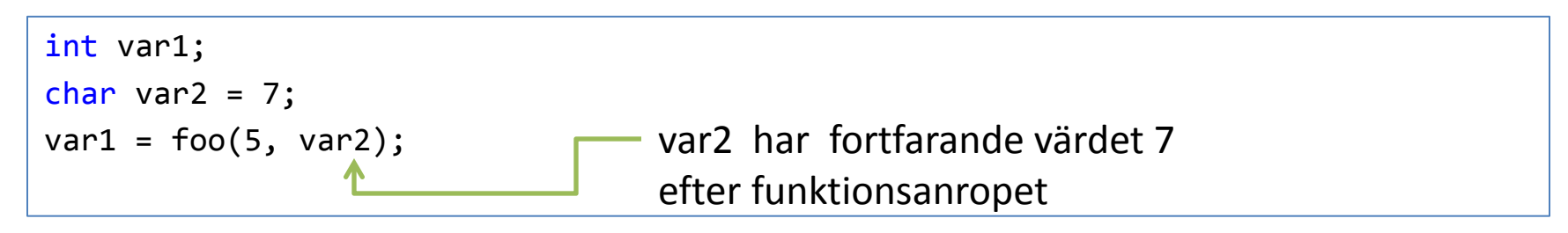

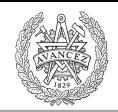

# Synlighet/Visibility/Scope

- Global synlighet (global scope)
- Fil synlighet (file scope)

- Local synlighet (e.g. function scope)
- 

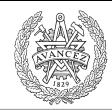

# Synlighet på fil nivå

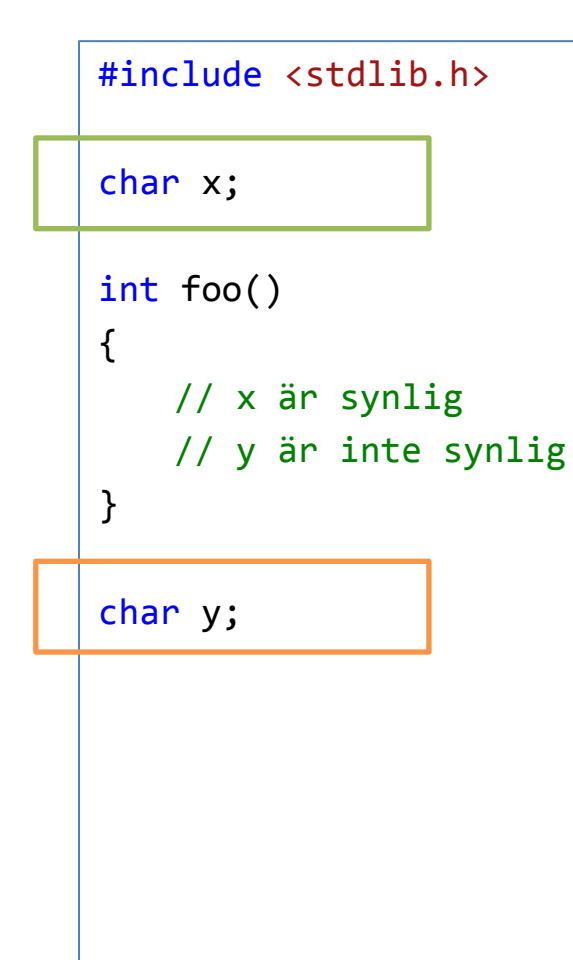

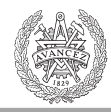

# Synlighet på funktionsnivå

```
#include <stdlib.h>
char x;
int foo(float x){
   // argumentet x (float) är synligt
}
```
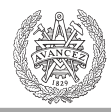

# Synlighet på funktionsnivå

```
#include <stdlib.h>
char x;
int foo()
{
    int x = 4;
    return x;
}
```
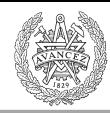

### Vilken synlighet har högst prioritet?

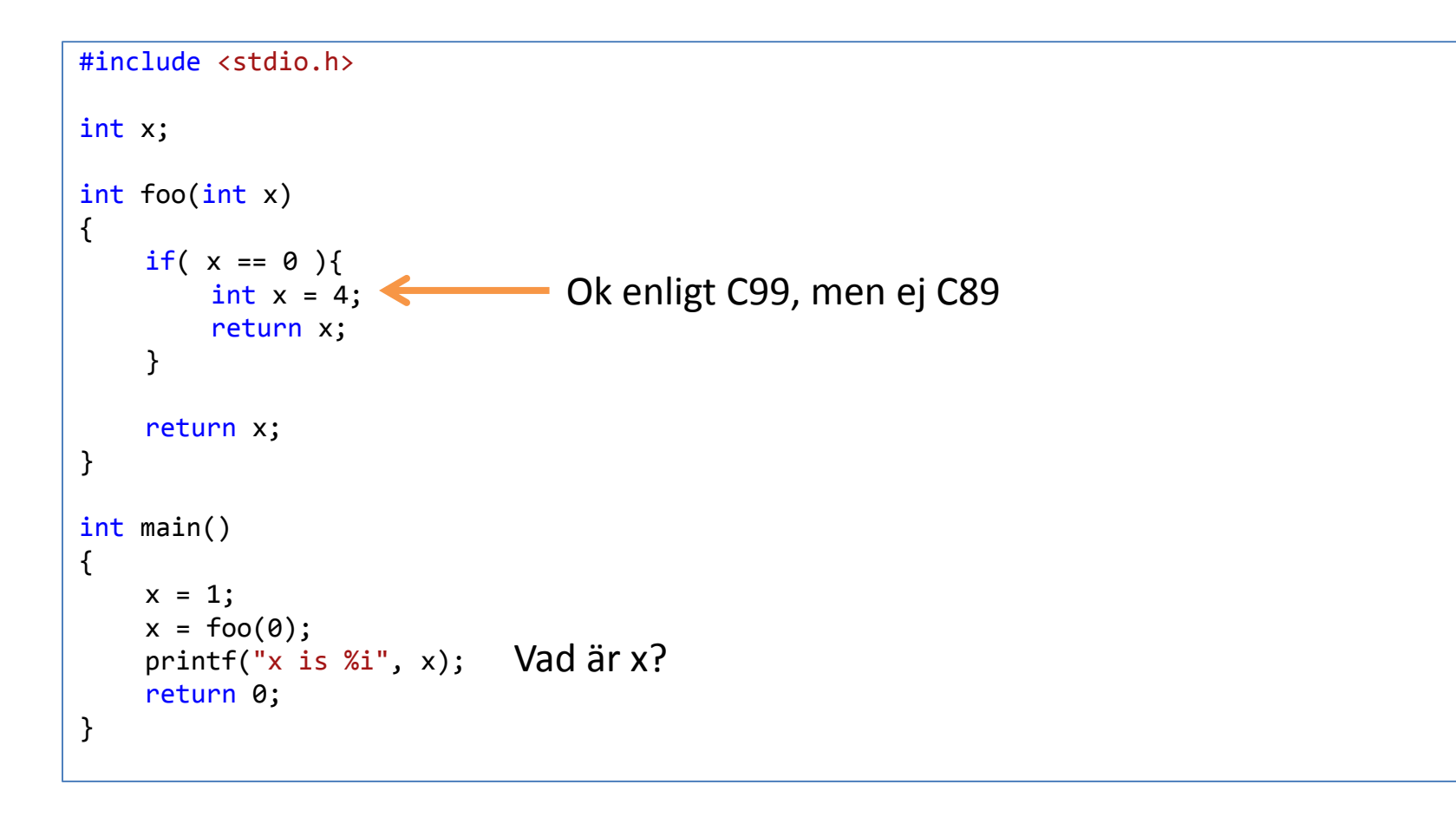

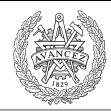

## Funktionsprototyper

```
#include <stdio.h>
// funktionsprototyp
int foo(int x);
```

```
int main()
{
   printf("x is Xi", foo(0));
   return 0;
}
```

```
int foo(int x)
```
{

}

```
// funktionskropp
```
**CHALMERS** 

#### Programstruktur

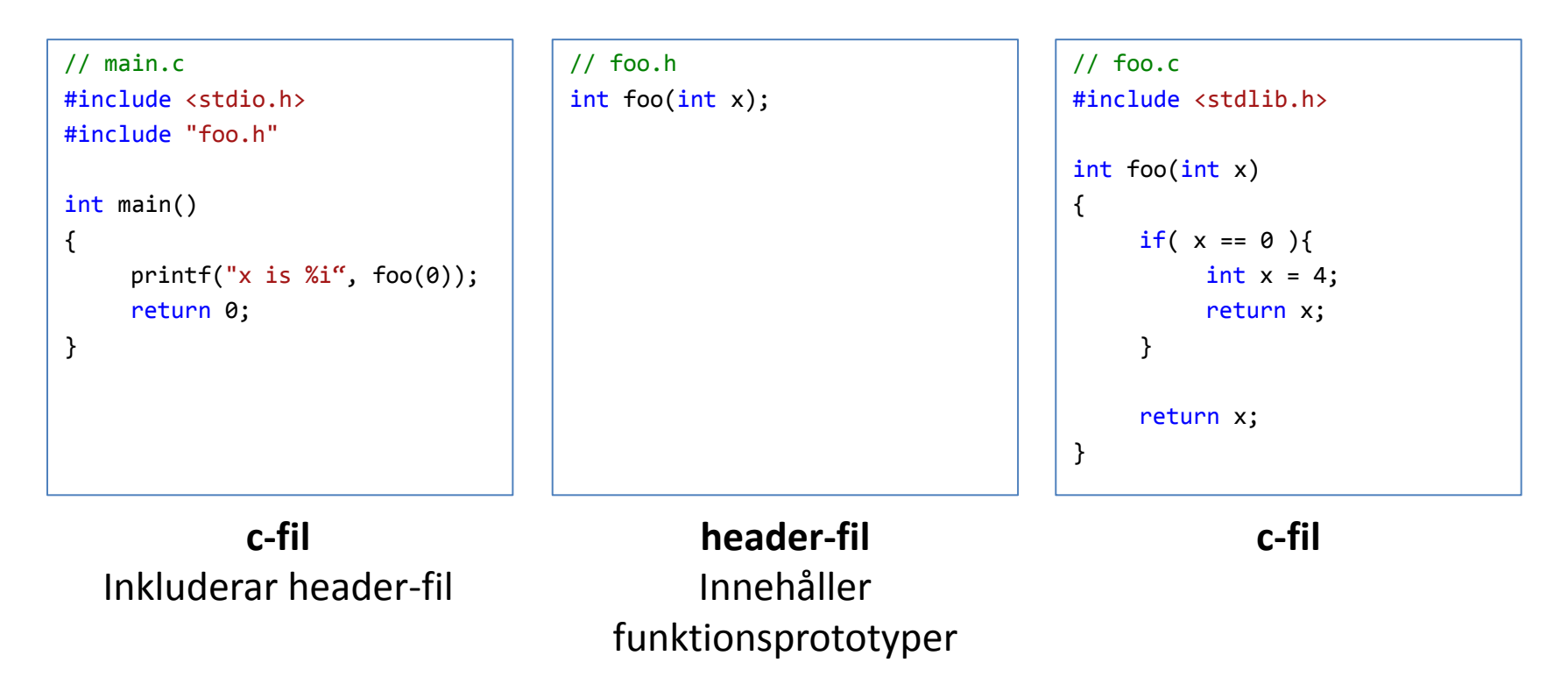

header-filen måste inte ha samma namn som c-filen, men det är enklare så.

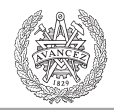

# Från källkod till exekverbar

- 1. Preprocessing
- 2. Kompilering
- 3. Länkning

#### Preprocessorn

**CHALMERS** 

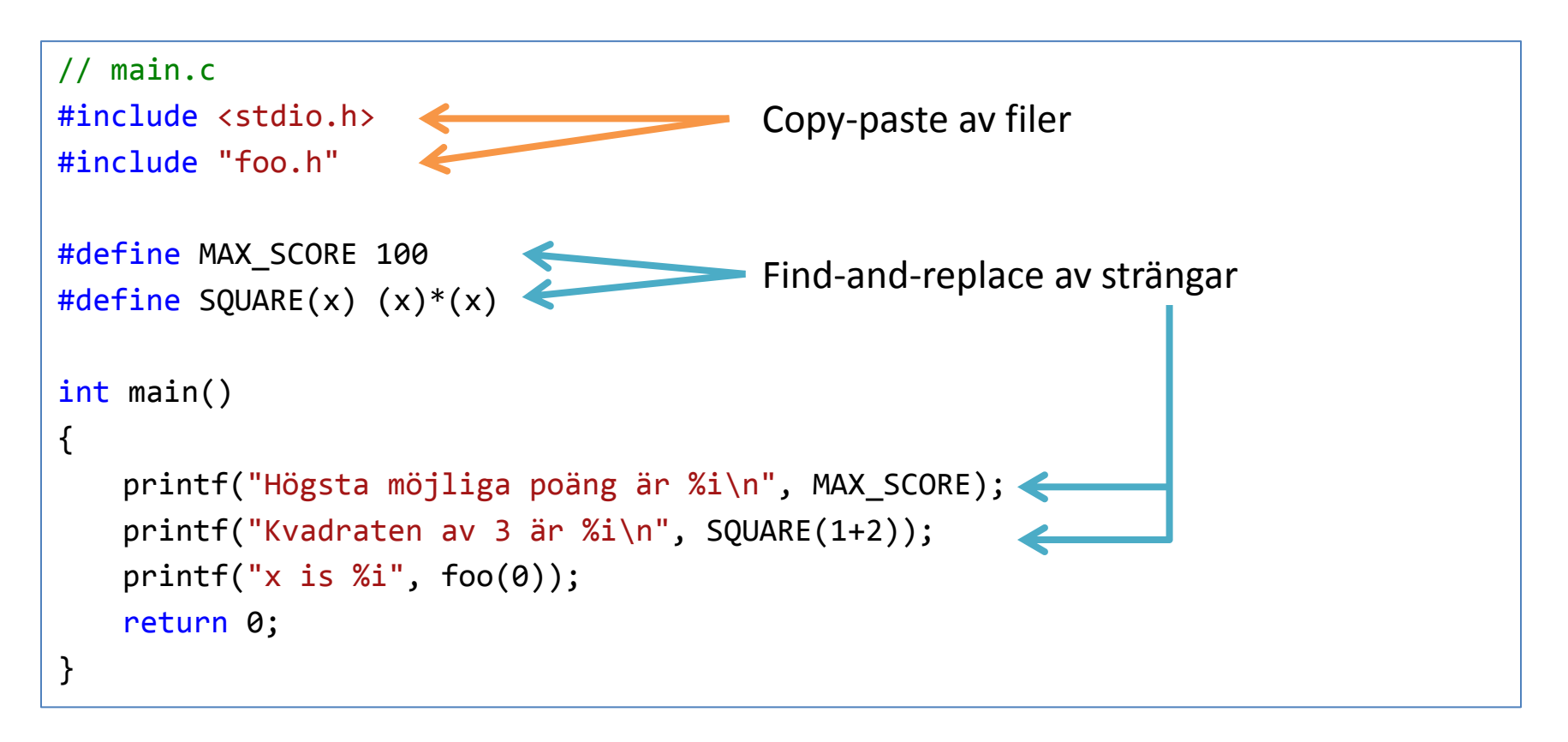

Preprocessorn arbetar på källkoden på ''textnivå''.

# Kompilering

- Processar en c-fil i taget
- Skapar en objektfil som innehåller:
	- Maskinkod för instruktioner
	- Symboler för addresser
		- För funktioner/variabler i objektfilen.
		- För funktioner/variabler i andra objektfiler/bibliotek.

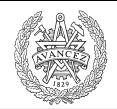

# Länkning

- Sätter samman (flera) objektfiler till en exekverbar fil (.exe).
- Översätter symbolerna till (relativa) adresser.

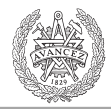

### Aritmetiska operatorer

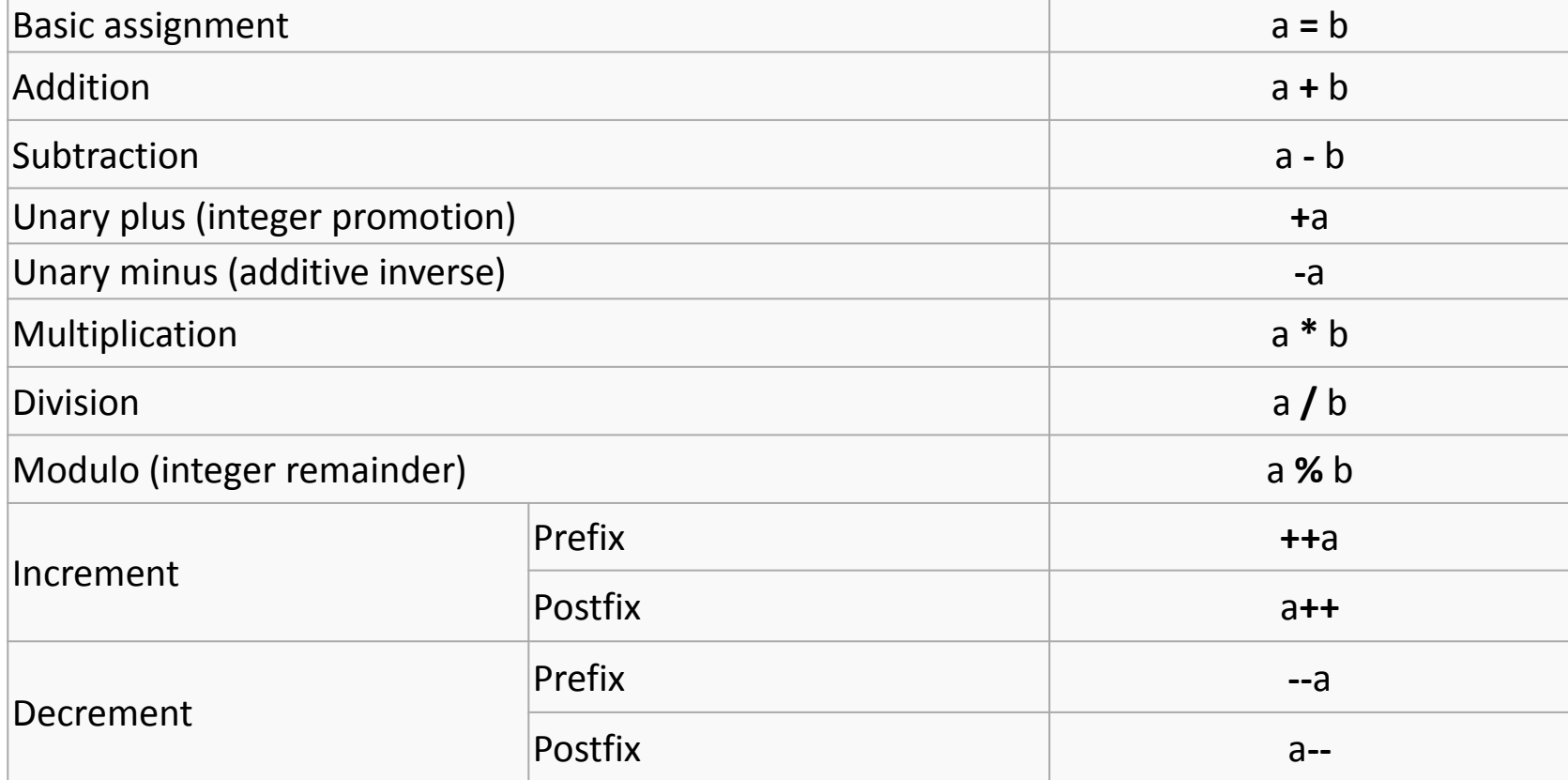

[http://en.wikipedia.org/wiki/Operators\\_in\\_C\\_and\\_C%2B%2B#Arithmetic\\_operators](http://en.wikipedia.org/wiki/Operators_in_C_and_C++#Arithmetic_operators)

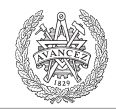

### Jämförelseoperatorer

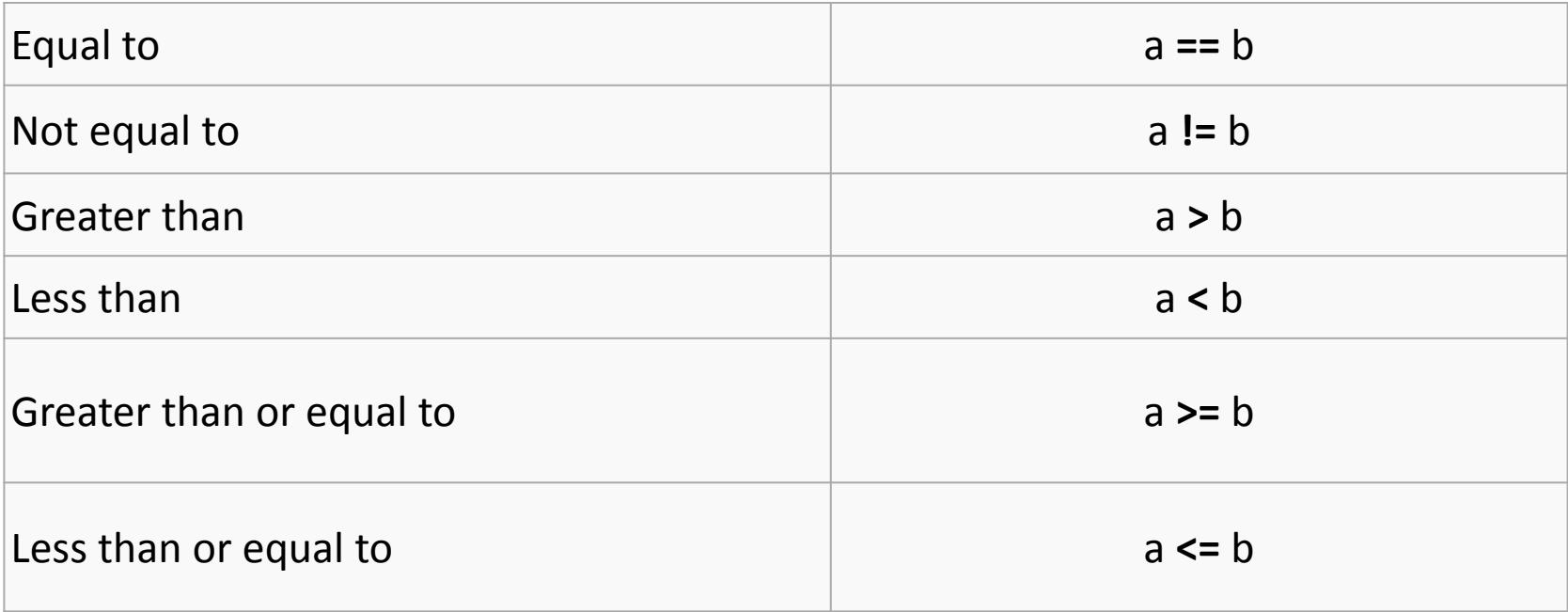

[http://en.wikipedia.org/wiki/Operators\\_in\\_C\\_and\\_C%2B%2B#Comparison\\_operators.2Frelational\\_operators](http://en.wikipedia.org/wiki/Operators_in_C_and_C++Comparison_operators.2Frelational_operators)

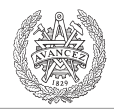

#### Logiska operatorer

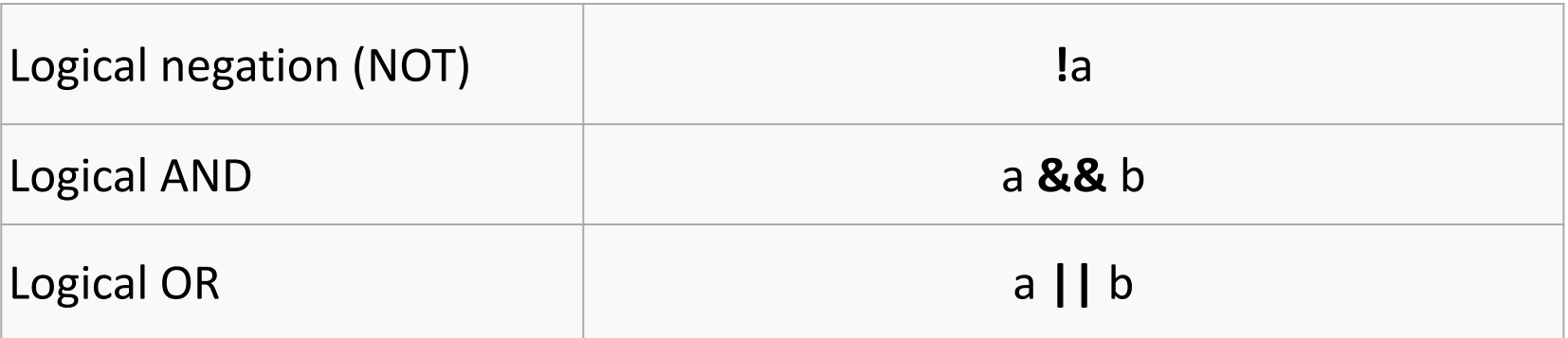

[http://en.wikipedia.org/wiki/Operators\\_in\\_C\\_and\\_C%2B%2B#Logical\\_operators](http://en.wikipedia.org/wiki/Operators_in_C_and_C++#Logical_operators)

**CHALMERS** 

## Bit operationer

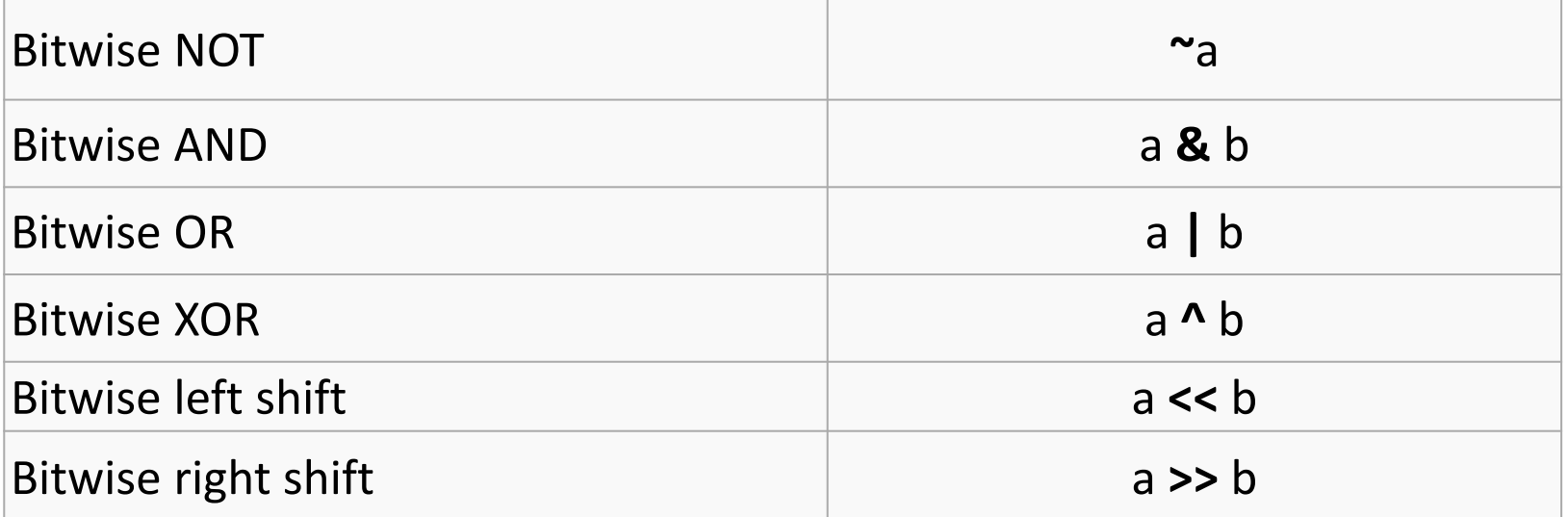

[http://en.wikipedia.org/wiki/Operators\\_in\\_C\\_and\\_C%2B%2B#Bitwise\\_operators](http://en.wikipedia.org/wiki/Operators_in_C_and_C++#Bitwise_operators)

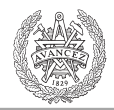

#### Sammansatta tilldelsningsoperatorer

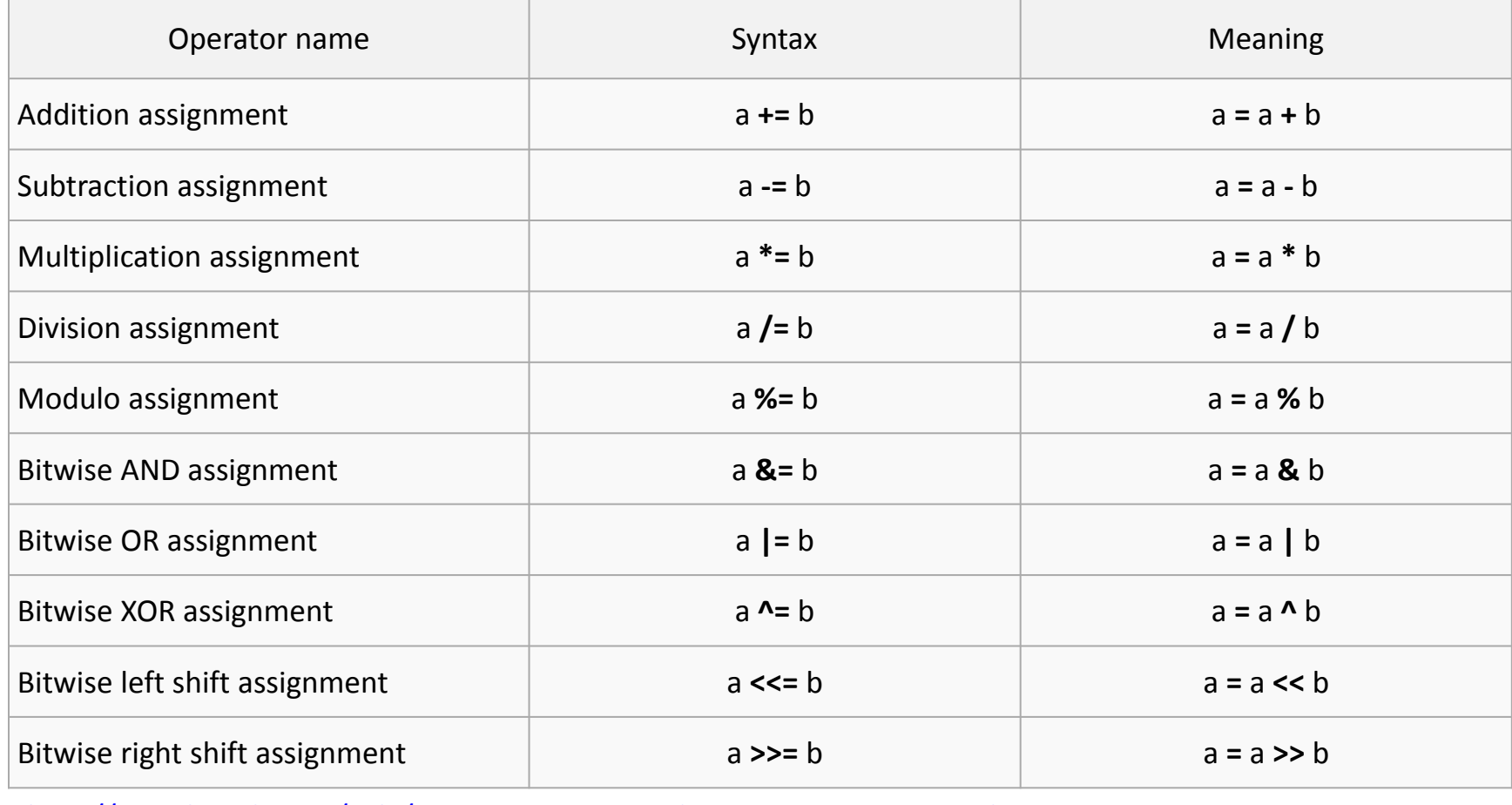

[http://en.wikipedia.org/wiki/Operators\\_in\\_C\\_and\\_C%2B%2B#Compound\\_assignment\\_operators](http://en.wikipedia.org/wiki/Operators_in_C_and_C++#Compound_assignment_operators)

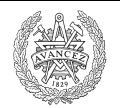

## If-else satser

```
int x = -4;
if( x == 0 ){
   // ...
}
if(x){
   // ...
}
else {
   // ...
}
                       Utvärderar till falskt, kör ej.
                       Utvärderas till sant, kör, ty ( x != 0 )
```
- Noll betraktas som falskt.
- Allt som är skilt från noll betraktas som sant.

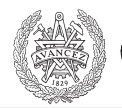

#### Loopar

int  $x = 5$ ; while $(x!=0)$  $X--;$ 

$$
\begin{array}{|l|}\n\hline\n\text{int } x = 5; \\
\hline\n\text{while} (x) \\
\hline\nx--; \\
\hline\n\end{array}
$$

int x;

for( x=5; x; )  $X--;$ 

Tre ekvivalenta loopar. Om inga måsvingar används så är loop-kroppen ett enda uttryck.

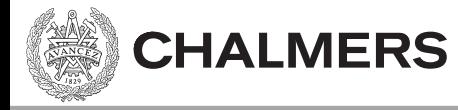

## Nästa föreläsning: Pekare

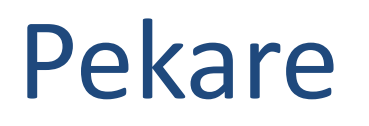

- Har ett värde och en typ
	- Värdet är en minnesadress.
	- Typen talar om vad som finns där.

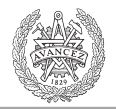

## Operatorer för pekare

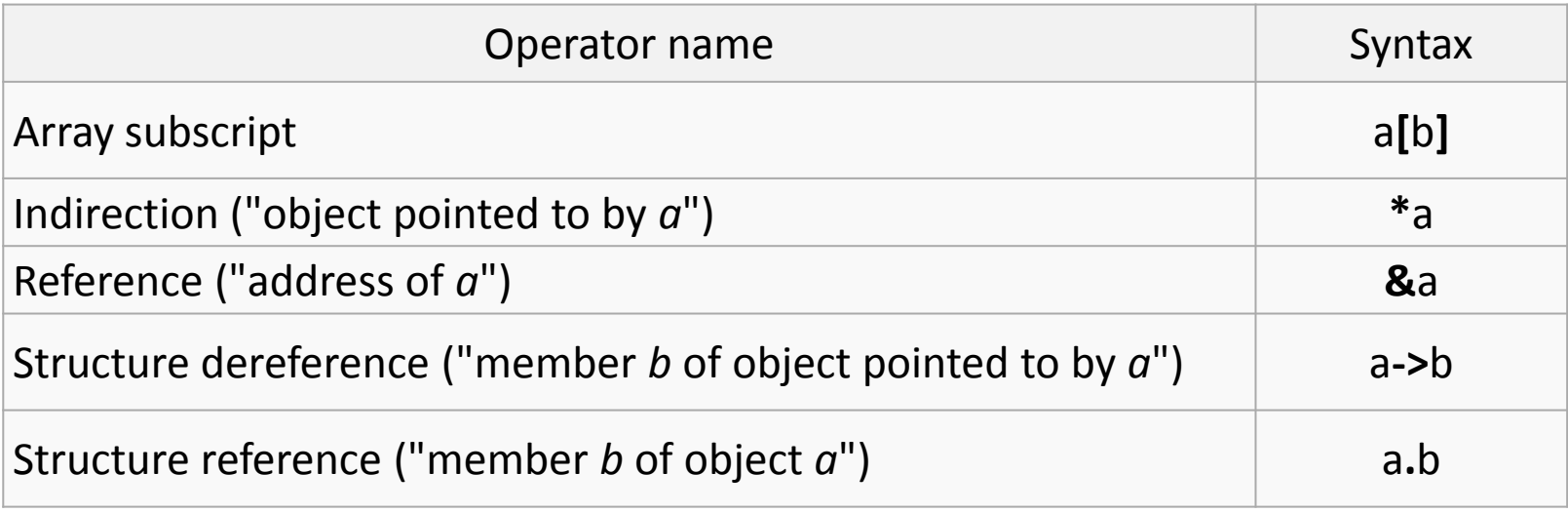

[http://en.wikipedia.org/wiki/Operators\\_in\\_C\\_and\\_C%2B%2B#Member\\_and\\_pointer\\_operators](http://en.wikipedia.org/wiki/Operators_in_C_and_C++#Member_and_pointer_operators)

Sista operatorn är för att referera medlemmar av en struktur (struct), så ej en pekare operator.